## **Medien-AG Curriculum**

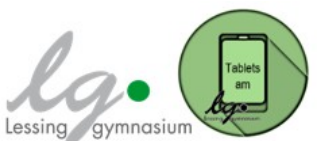

Im Folgenden werden die Rahmenbedingungen, Inhalte, Aufgaben und Ziele der Medien-AG des Lessinggymnasium Braunschweigs erläutert. Die Medien-AG zur Einführung und zum Einsatz der Tablets hat die Aufgabe bzw. das Ziel:

- $\triangleright$  technische und medienpädagogische Fragen zu thematisieren;
- in die Funktionsweisen von Tablets insbesondere hinsichtlich der Anwendung für den Fachunterricht einzuführen und damit vorzuenthalten (vgl. Tabletkonzept);
- wird von der Klassenleitung (oder anderen in der Klasse unterrichtenden Lehrkräften) verantwortet;
- beginnt eine Woche vor dem Medientag (der Ausgabe der Tablets) und wird am Tag nach dem Medientag sowie in der folgenden Woche fortgesetzt. Anschließen findet die Medien-AG im ersten Halbjahr wöchentlich statt.

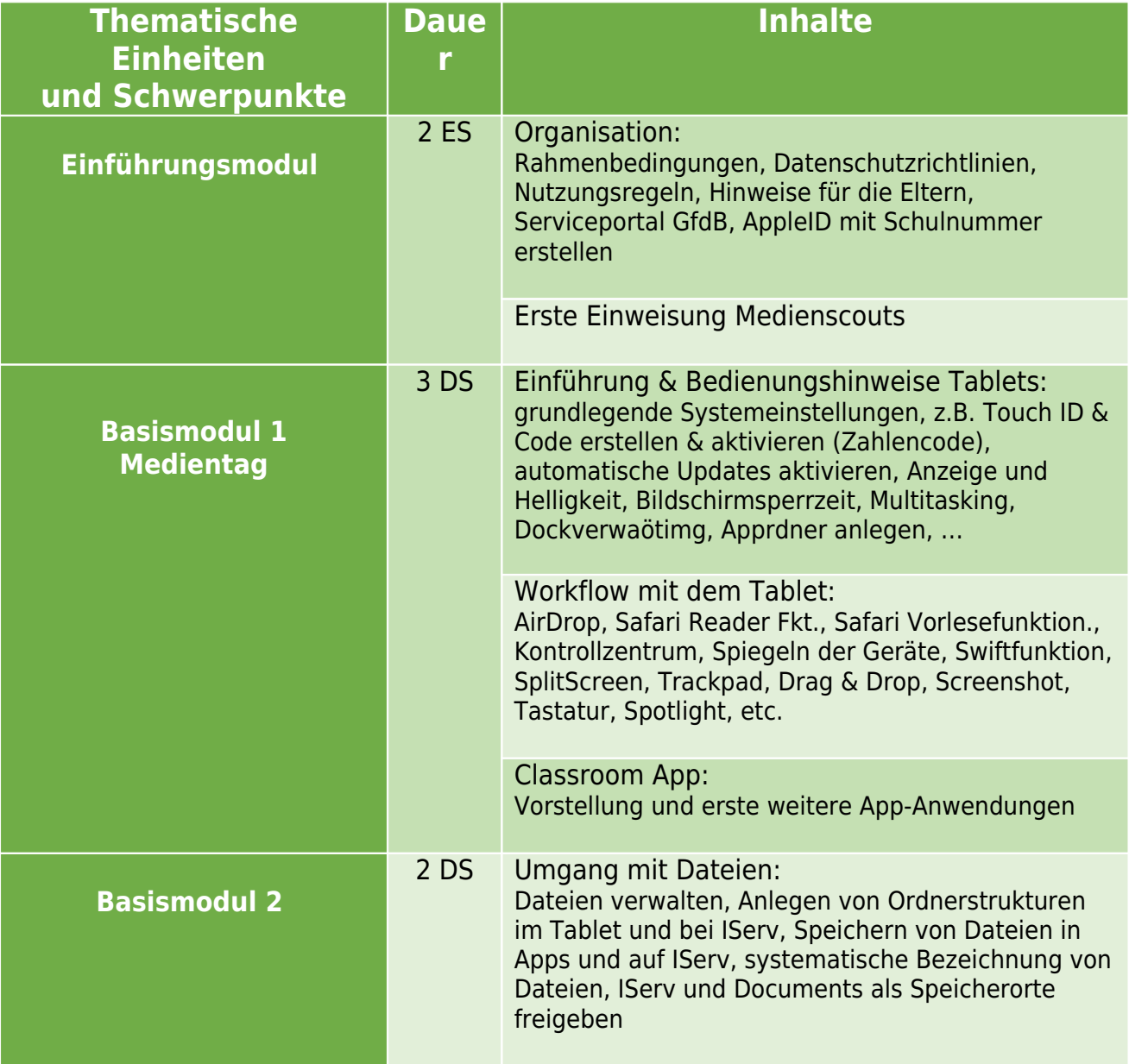

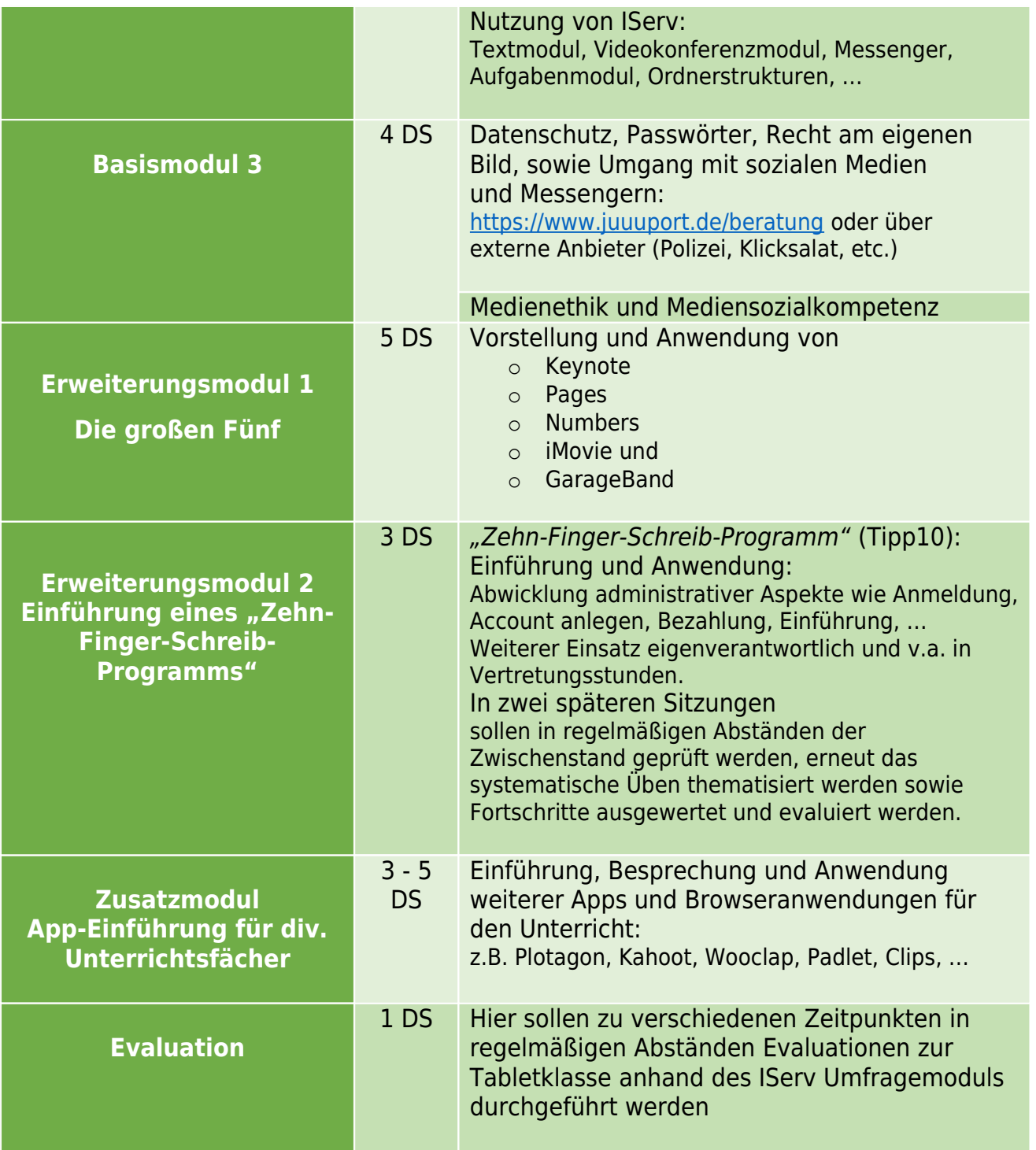